## The book was found

# Im Abbreviations, Texting & Emoticons (Quickstudy: Computer)

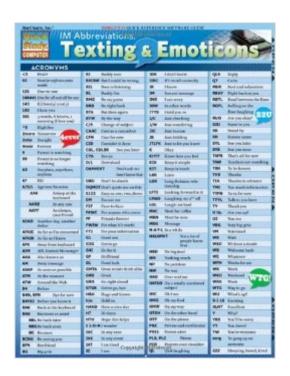

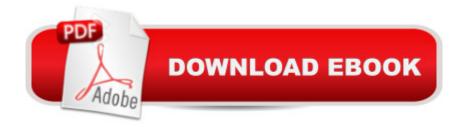

### Synopsis

Anyone may be skilled at instant messaging but still not know what "AAYF" stands for or how to convey "happy and crying" using emoticon. In that case, he/she needs look no further than our comprehensive 3-panel (6-page) guide for the help he/she needs! The latest, most popular acronyms and emoticons are listed for all types of IM programs, including: AOL Instant Messenger, Google Chat, Yahoo! Messenger and more!

#### **Book Information**

Series: Quickstudy: Computer

Pamphlet: 4 pages

Publisher: QuickStudy; Lam Chrt edition (May 31, 2009)

Language: English

ISBN-10: 142320865X

ISBN-13: 978-1423208655

Product Dimensions: 8.5 x 11 x 0.1 inches

Shipping Weight: 5.6 ounces

Average Customer Review: 4.3 out of 5 stars Â See all reviews (39 customer reviews)

Best Sellers Rank: #870,702 in Books (See Top 100 in Books) #86 in Books > Computers &

Technology > Networking & Cloud Computing > Network Administration > Email Administration

#### Customer Reviews

This is an excellent reference whether you're a digital immigrant desperate to understand text messages from younger coworkers, your children, and grandchildren, or a digital native learning new texting acronyms, emoticons, and IM abbreviations. There's also a section on basic IM safety, and one on IM services and apps.

Got this for my husband who coaches teens in cycling. They text all the time and he could never figure out what they were saying to him. This covers all the basics and more. Shortcut to all the texting shorthand. It rocks!

I am new to texting. This is a wonderful tool for us beginners. Up to date and so easy and fun to use.

This was a fantastic purchase. Strange as it was.. it opened my eyes to texting... some completely

out of my depth... but, after carefully going over everything you really start thinking and understand it... plus, develop of your own.

This is a must have when the younger generation is texting you. My niece would send me text and I have no idea what she was saying. With this chart I can figure out her text and reply back with some of my own. Plan on purchasing more for friends and family who has younger kids in their households. Thank you.

This is exactly what I was hoping for -- brief enough to easily remember and handy enough for quick reference. I hope this will bring me closer to my nieces and nephews, by making contact with them in the short-hand of their world.

It was really good. I did learn a lot of new abbreviations. A little hard to read with sun glare outside but overall very informative. I did like the hard protective covering on the pages

I bought the pamphlet so I could learn to text my grandson. It really gave me ideas on how to text without writing everything out. Helpful to have

#### Download to continue reading...

Im Abbreviations, Texting & Emoticons (Quickstudy: Computer) Stedman's Medical Abbreviations, Acronyms & Symbols (Stedman's Abbreviations, Acronyms & Symbols) TextAppeal for Guys!: The Ultimate Texting Guide Frequently Asked Questions about Texting, Sexting, and Flaming (FAQ: Teen Life) Python: Python Programming For Beginners - The Comprehensive Guide To Python Programming: Computer Programming, Computer Language, Computer Science Python: Python Programming For Beginners - The Comprehensive Guide To Python Programming: Computer Programming, Computer Language, Computer Science (Machine Language) Unicode Guide Laminated Reference Chart (Quickstudy: Computer) Sql Guide (Quickstudy: Computer) C#.Net (Quickstudy: Computer) Xhtml (Quickstudy: Computer) Excel Tips & Tricks (Quickstudy: Computer) How to Stop E-Mail Spam, Spyware, Malware, Computer Viruses and Hackers from Ruining Your Computer or Network: The Complete Guide for Your Home and Work Windows 10 for Seniors for the Beginning Computer User: Get Started with Windows 10 (Computer Books for Seniors series) More Windows Vista for Seniors: Customizing and Managing Your Computer (Computer Books for Seniors series) A-Life for Music: Music and Computer Models of Living Systems (Computer Music and Digital Audio Series) Hacking: Computer Hacking: The Essential Hacking Guide for Beginners,

Everything You need to know about Hacking, Computer Hacking, and Security ... Bugs, Security Breach, how to hack) Structure and Interpretation of Computer Programs - 2nd Edition (MIT Electrical Engineering and Computer Science) PowerShell: For Beginners! Master The PowerShell Command Line In 24 Hours (Python Programming, Javascript, Computer Programming, C++, SQL, Computer Hacking, Programming) Error-Control Coding for Computer Systems (Prentice Hall series in computer engineering) Digital Logic Design and Computer Organization with Computer Architecture for Security

<u>Dmca</u>